# 1.データ送受信処理方式 と接続形態

# 1. データ送受信処理方式と接続形態

## 1.1 データ送受信処理方式

NACCS では、データ送受信処理方式として、インタラクティブ処理方式、WebNACCS 処理方式及び メール処理方式を採用する。これらの処理方式のイメージを、図 1-1-1 に示す。

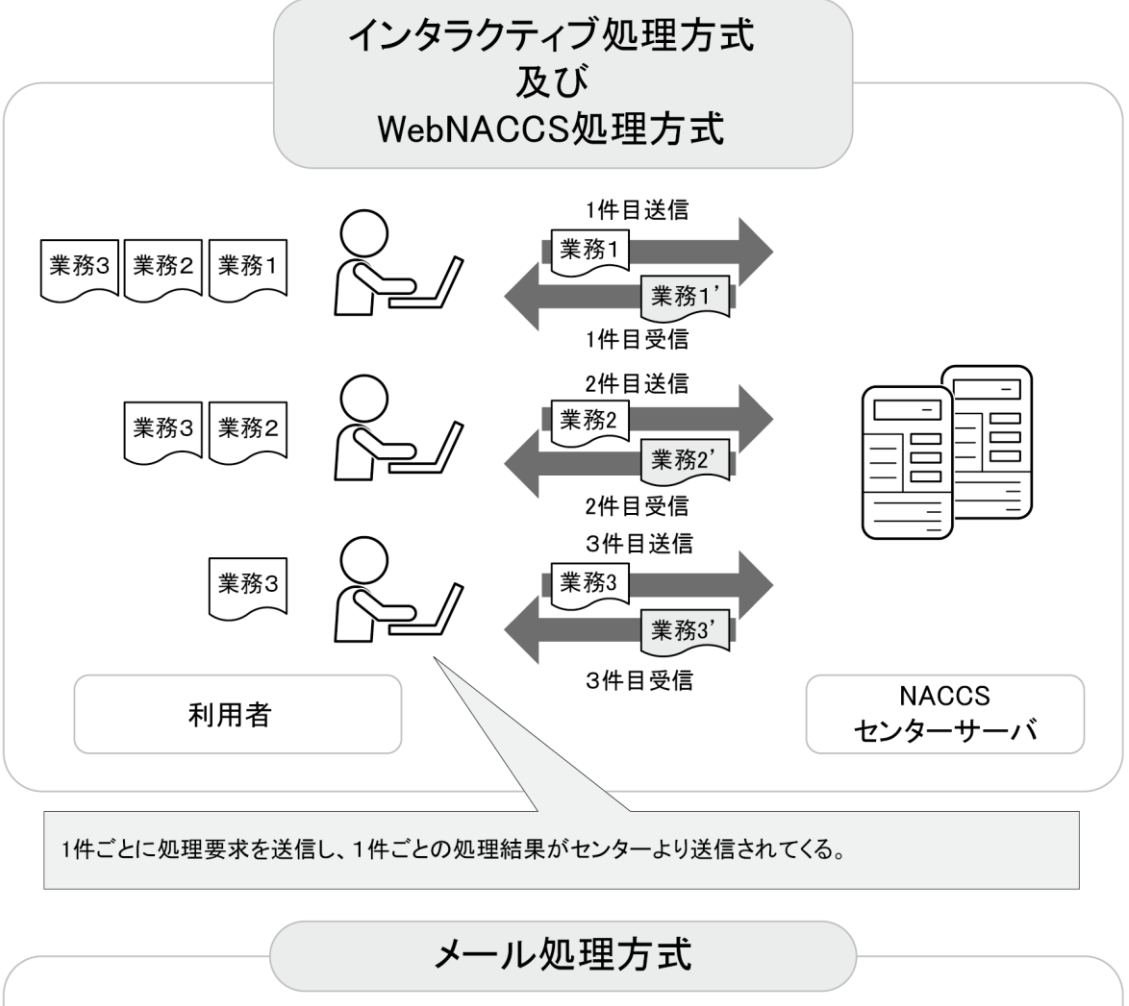

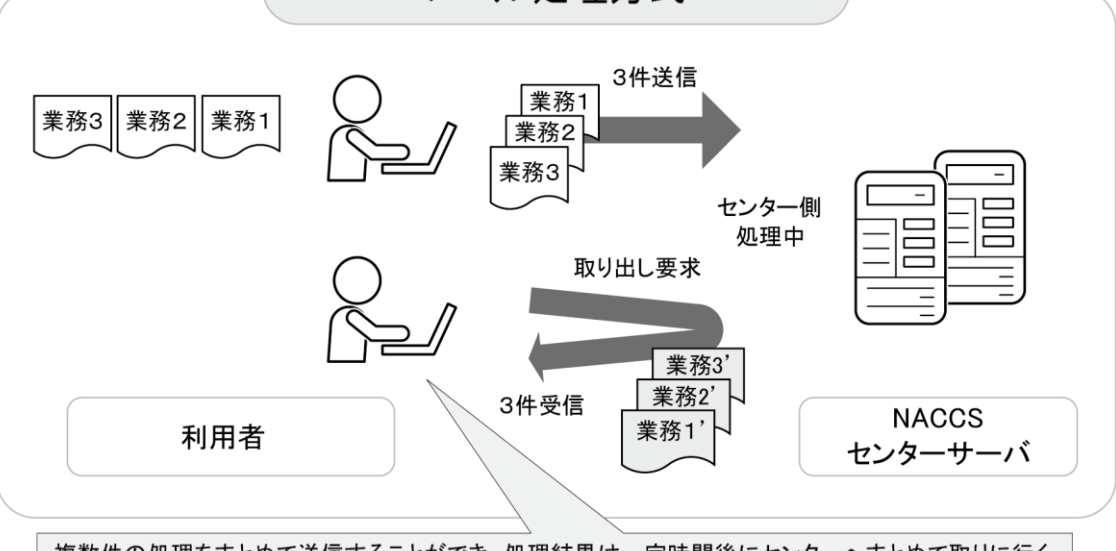

複数件の処理をまとめて送信することができ、処理結果は一定時間後にセンターへまとめて取りに行く (受信する)必要がある。なお、メール処理方式は利用者側ゲートウェイコンピュータからのみ利用可能 である。

図 1-1-1 インタラクティブ処理方式、WebNACCS 処理方式及びメール処理方式

# 1.1.1 インタラクティブ処理方式

NACCS のインタラクティブ処理方式は、インタラクティブ処理方式 (NACCS パッケージソフトを使 用)、インタラクティブ処理方式(SMTP 双方向)及びインタラクティブ処理方式(netAPI)がある。

#### (1) インタラクティブ処理方式(NACCSパッケージソフトを使用)

#### (A) インタラクティブ処理方式(『パッケージソフト インタラクティブ処理方式』を使用)

利用者側パソコンと NACCS センターサーバを、ネットワーク・トランスポート層に TCP/IP、 その上位層を HTTP で接続する処理方式。

1 件ずつ電文を送受信する。 なお、以降は本処理方式をインタラクティブ処理方式(インタラクティブ)とする。

#### (B) インタラクティブ処理方式(『パッケージソフト netNACCS処理方式』を使用)

利用者側パソコンと NACCS センターサーバを、ネットワーク・トランスポート層に TCP/IP、 その上位層を HTTPS で接続する処理方式。(1)のインターネット版である。

1 件ずつ電文を送受信する。 なお、以降は本処理方式をインタラクティブ処理方式(netNACCS)とする。

#### (2) インタラクティブ処理方式 SMTP双方向(ゲートウェイコンピュータを使用)

利用者側と NACCS センターサーバの双方に SMTP サーバを設置し、ネットワーク・トランスポ ート層に TCP/IP、その上位層を SMTP で接続する処理方式。

1 件ずつ電文を送受信する。

なお、以降は本処理方式をインタラクティブ処理方式(SMTP 双方向)とする。

また、インタラクティブ処理方式 SMTP 双方向では XML 電文方式についても対応している。

#### (3) インタラクティブ処理方式 netAPI(ゲートウェイコンピュータを使用)

利用者側と NACCS センターサーバを、ネットワーク・トランスポート層に TCP/IP、その上位 層を HTTPS で接続する処理方式。インタラクティブ処理方式(netNACCS)の接続仕様を公開した ものである。

1 件ずつ電文を送受信する。

なお、以降は本処理方式をインタラクティブ処理方式(netAPI)とする。

『パッケージソフト ~処理方式』は、NACCSセンターが提供するNACCSパッケージソフト の種類を示す。NACCSパッケージソフトの種類/機能の詳細は「NACCSパッケージソフト操 作説明書」を参照すること。

# 1.1.2 WebNACCS処理方式

NACCS の WebNACCS 処理方式は、WebNACCS 処理方式 (Web ブラウザを使用)のみ利用可能である。

#### (1) WebNACCS処理方式(Webブラウザを使用)

利用者の端末(パソコンやスマートフォン)と NACCS センターサーバを、ネットワーク・トラ ンスポート層に TCP/IP、その上位層を HTTPS で接続する処理方式。

利用者の端末(パソコンやスマートフォン)の Web ブラウザから、NACCS センターWeb サーバ にアクセスし、表示される業務画面への入力や、ボタンの押下等のアクションにより業務を実施 し、また処理結果画面が表示される。

なお、以降は本処理方式を WebNACCS 処理方式(Web ブラウザを使用)とする。

# 1.1.3 メール処理方式

NACCS のメール処理方式は、メール処理方式(ゲートウェイコンピュータを使用)のみ利用可能で ある。

なお、メール処理方式では XML/EDIFACT 電文方式についても対応している。

## (1) メール処理方式(ゲートウェイコンピュータを使用)

利用者側ゲートウェイコンピュータと NACCS センターサーバを、ネットワーク・トランスポー ト層に TCP/IP、その上位層を SMTP/POP3 で接続する処理方式。

複数件の処理をまとめて送信することができ、処理結果は一定時間後に NACCS センターサーバ へ一括して取りに行く(受信する)必要がある。

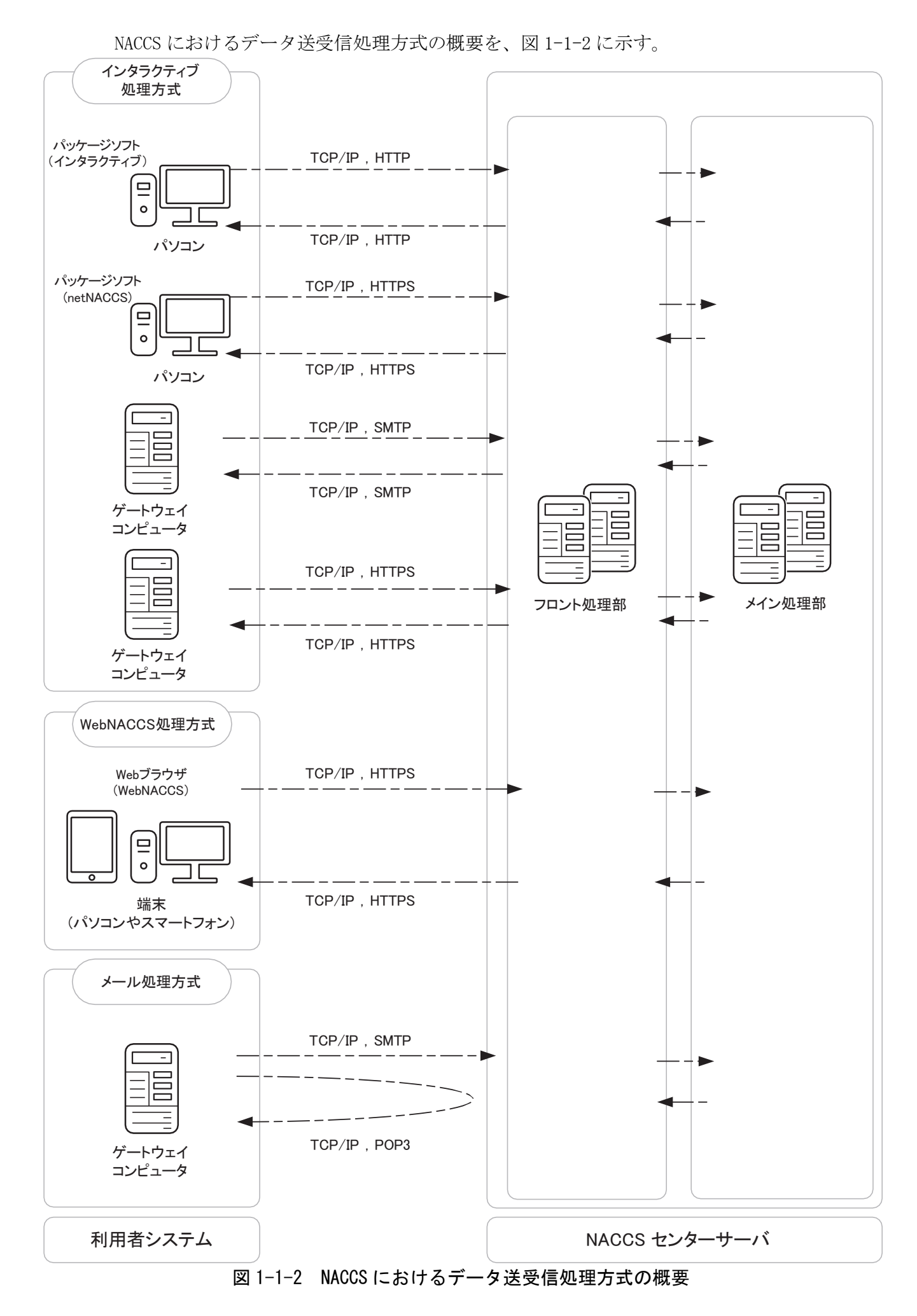